# **Simple Connection Line Driver Operator Commands**

Entire Net-Work's Simple Connection Line Driver has the ability to process operator commands that are directed to a specific link or directly to the driver.

This chapter covers the following topics:

- [Operator Command Syntax](#page-0-0)
- [Examples](#page-1-0)
- [Driver Commands](#page-1-1)
- [Link Commands](#page-3-0)

### <span id="page-0-0"></span>**Operator Command Syntax**

Under z/OS, the Simple Connection Line Driver operator commands have the following format:

F NETWORK, TCPX target cmd

The following table describes this syntax.

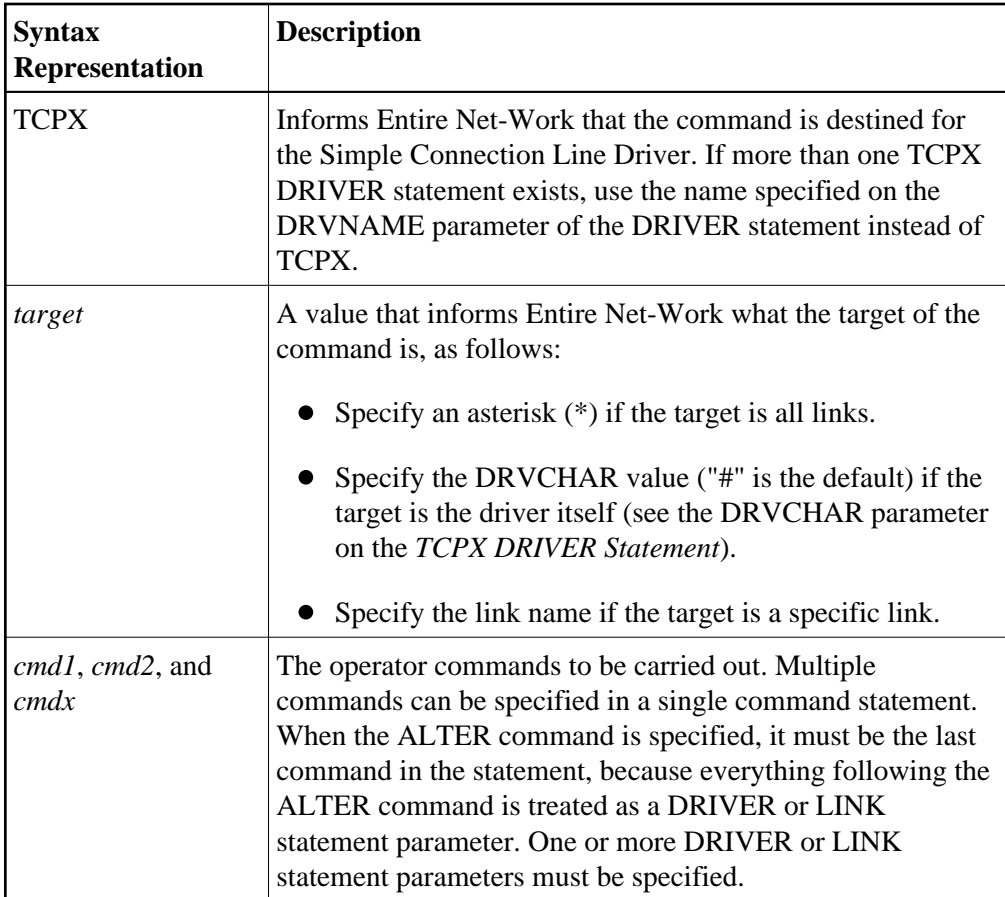

### <span id="page-1-0"></span>**Examples**

The following are examples of Simple Connection Line Driver operator commands:

```
F NETWORK,TCPX * CLOSE
```

```
TCPX # STATS
```
### <span id="page-1-1"></span>**Driver Commands**

The Entire Net-Work Simple Connection Line Driver supports the commands listed in the following table when the target is the driver. The underlined portion of the command is the minimum abbreviation.

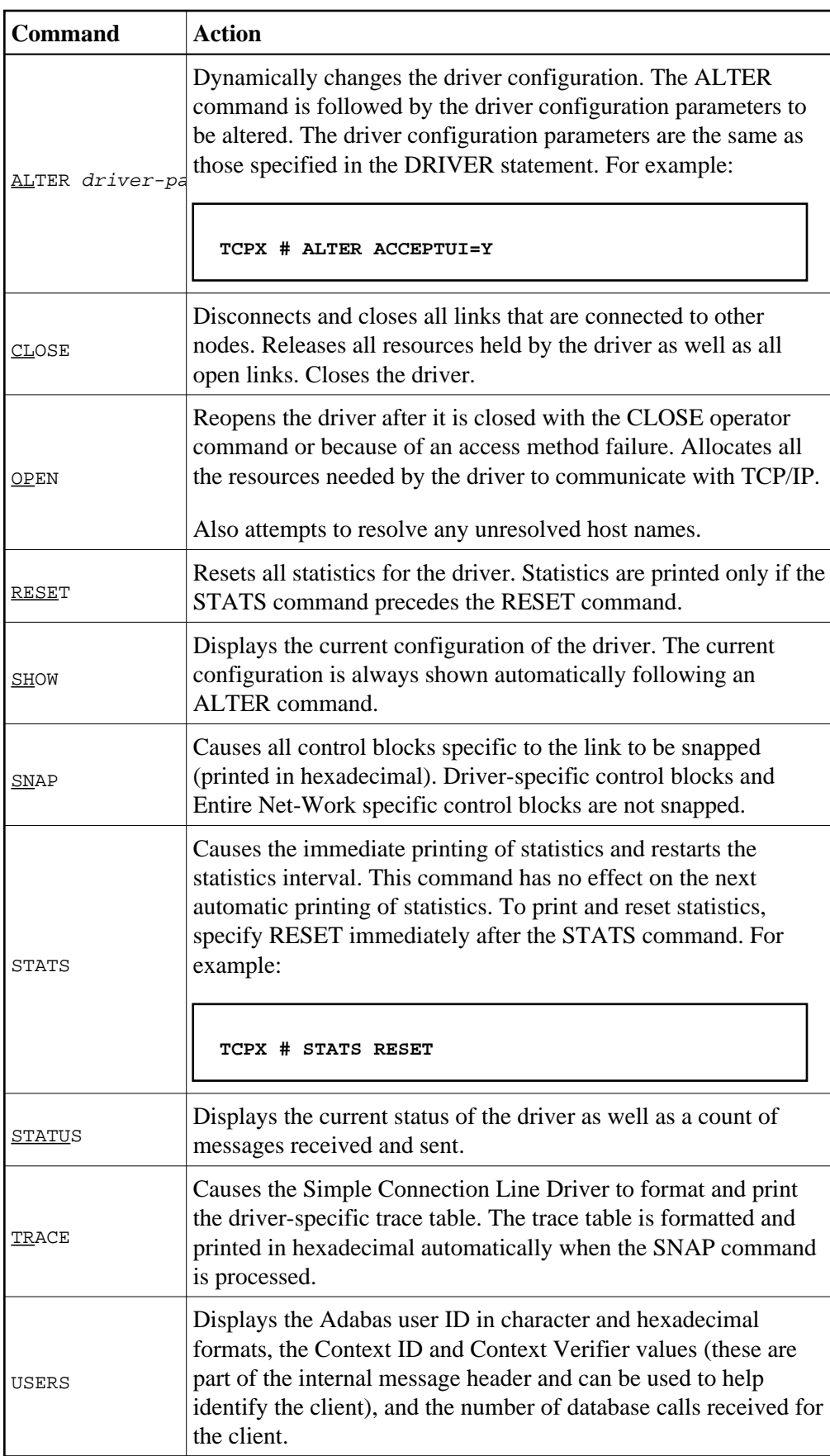

#### **Note:**

When the driver is closed, it does not recognize the commands CLOSE, STATS, or RESET.

## <span id="page-3-0"></span>**Link Commands**

The Entire Net-Work Simple Connection Line Driver supports the commands listed in the following table when the target is a link or all links. The underlined portion of the command is the minimum abbreviation.

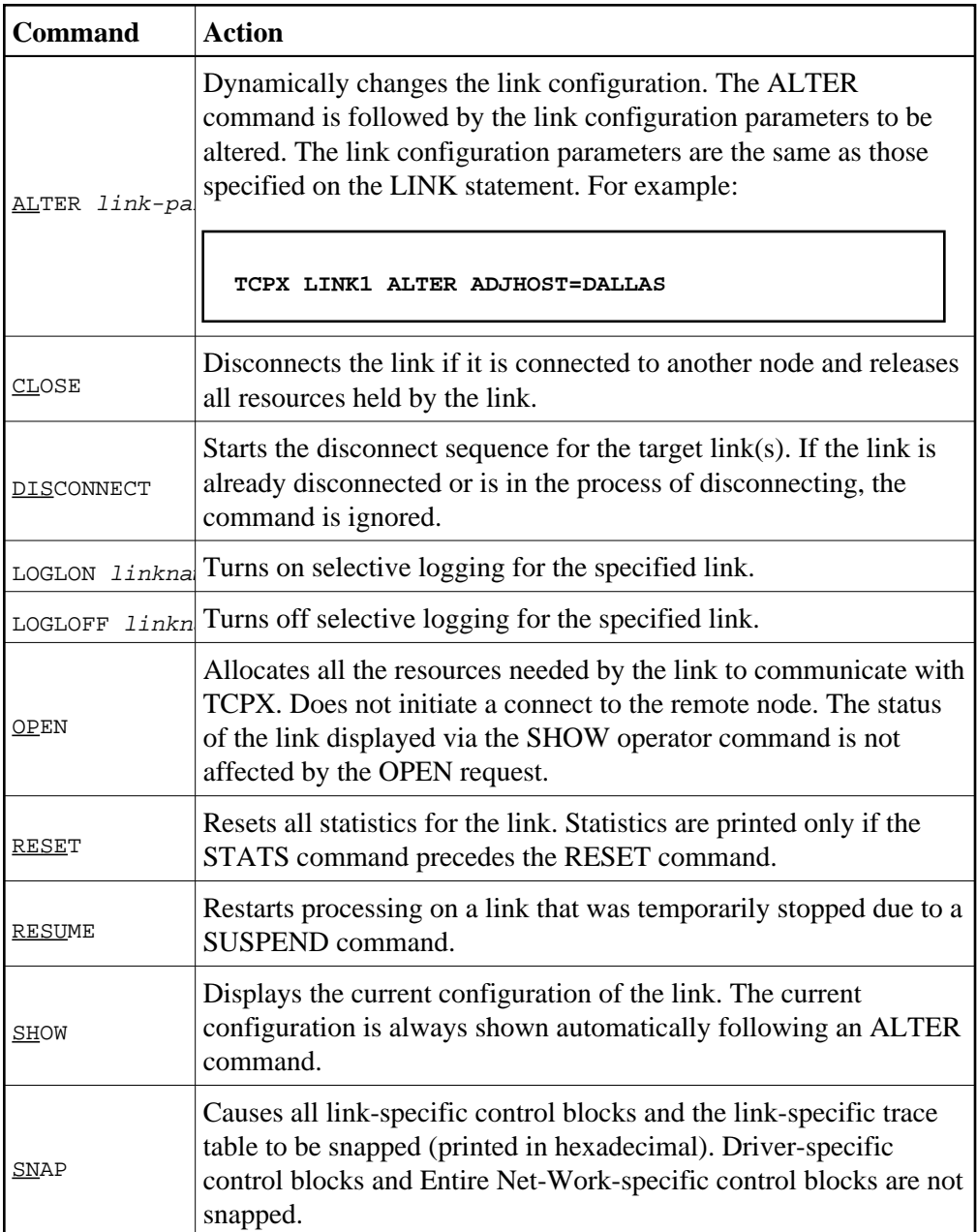

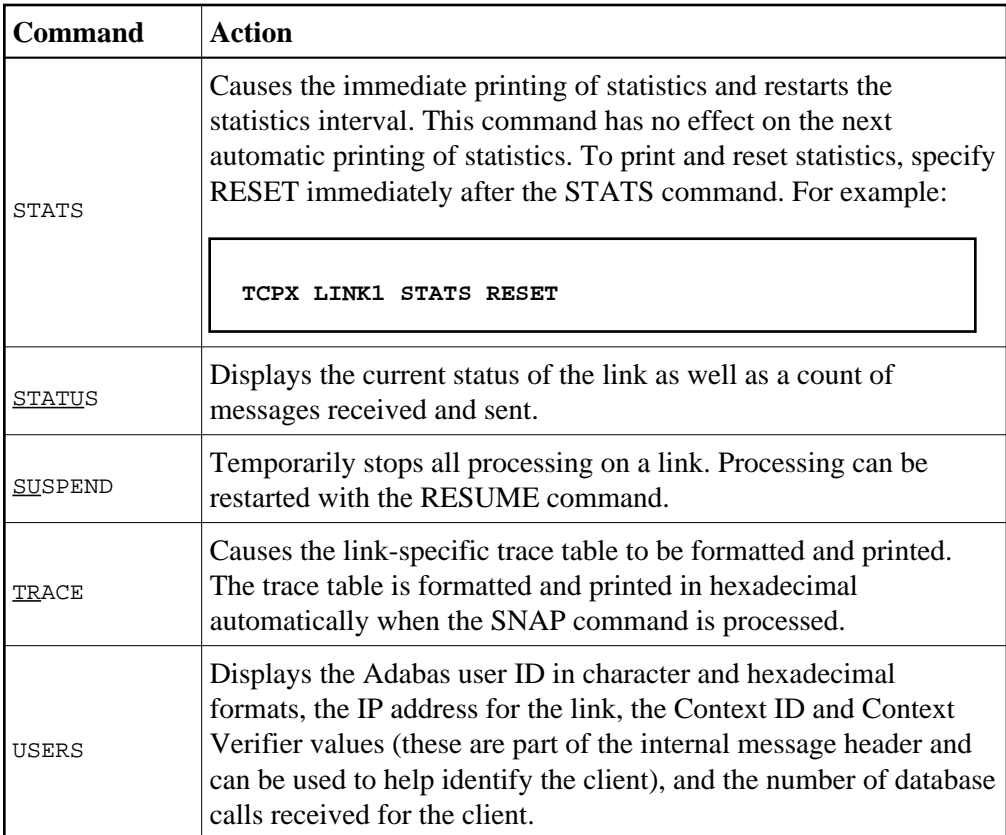